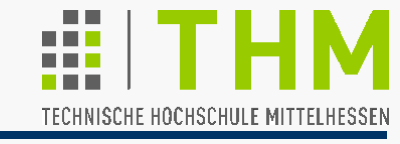

Färben von Grafik-Objekten: Füllen von Regionen (*regions*)

 **Region**: Sammlung von Bildpunkten (Pixeln), die in unmittelbarer Nachbarschaft zueinander liegen oder über eine gemeinsame Eigenschaft miteinander in gewisser Weise  $(*)$  verbunden sind.  $\Box$   $(*)$  unscharf, fehleranfällig

Je nach Unterscheidungsmerkmal sind Regionen

2 (oder 3)

Regionen

- **pixeldefiniert**: Nachbarschaft, Farbwert-Intervall (typisch für Bild-Analyse) – oder
- **symbolisch beschrieben**: durch mathemat. Primitiva / geometrische Örter oder polygon-definiert (typisch für Bild-Synthese)

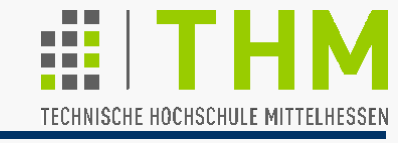

Allgemeine Vorgehensweise zum Färben eines Polygons:

**for (jede Polygon-Bildzeile)**

- **{ finde Schnittpunkte aller PolyKanten mit Bildzeile sortiere Schnittpunkte nach wachsendem x faerbe Pixel zwischen Schnittpunktpaaren** /\*(A)\*/ **}**
- Vermeidung mehrfacher Färbung von Kanten zw. Polygonen: Polygone "besitzen" linke Kanten (Beginn der Färbung), bei horizontalem Verlauf ihre unteren Kanten

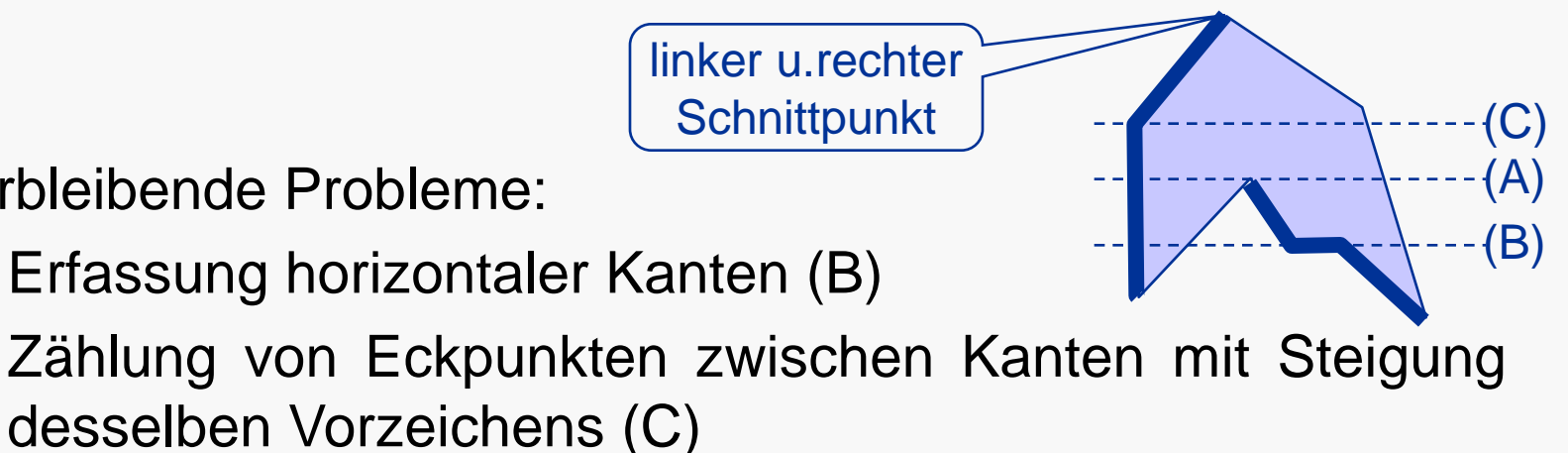

Verbleibende Probleme:

Erfassung horizontaler Kanten (B)

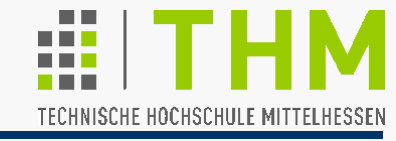

Allgemeiner Algorithmus zum Färben eines bel. Polygons P:

- **for (jede Polygon-Bildzeile)**
- **{ finde Schnittpunkte aller PolyKanten mit Bildzeile**

0 Sp

Sp'

- **lasse unberuecksichtigt Schnittpunkte**
- **{ mit waagerechten Kanten**

1 Sp

x

y

**}**

 $\boxed{\text{Sp: Schnittpunkt(e)}\quad2 \text{ Sp}}$  2 Sp  $\boxed{1 \text{ Sp}}$  6 Sn  $2 \text{ Sp}$ 

 **mit dem oberen Ende von Kanten }** 

 **sortiere Schnittpunkte nach wachsendem x**

 **faerbe Pixel zwischen Schnittpunktpaaren**

 $\overline{0}$  Sp'

1 Sp

Sp'

Konzentration auf konvexe Flächen:

kaum

einmalig

optimierbar

optimierbar

optimierbar

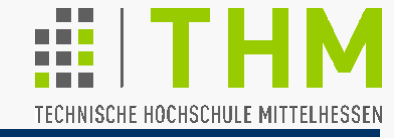

Zur Erinnerung:

 **Konvex** heißt ein Polygon, wenn mit je zwei Punkten auch deren Verbindungsstrecke in seinem Inneren liegt; andernfalls heißt es **konkav**.

Daher sind die Eckpunkte konvexer Polygone komplanar.

Dreiecke sind immer konvex u. somit auch eben (planar).

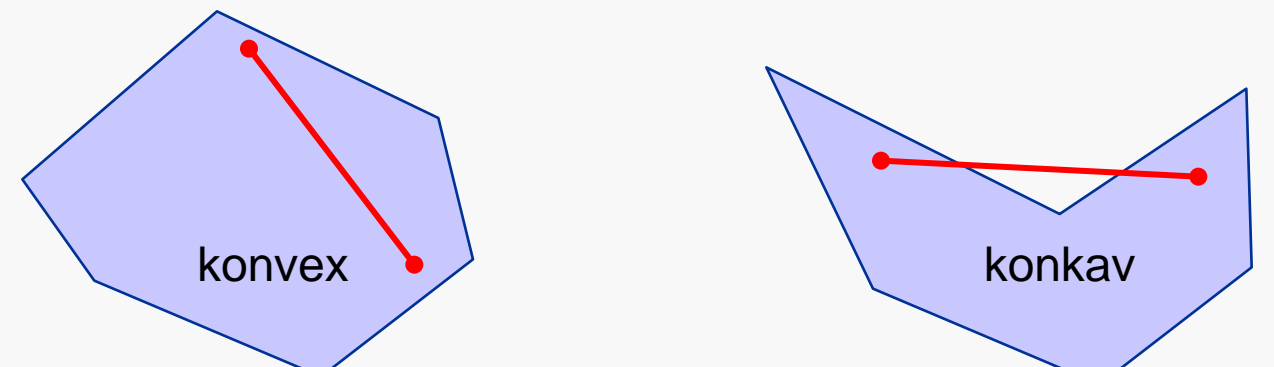

 Konkave Polygone können immer aus konvexen zusammengesetzt werden. Die Zerlegung bel. Polygone in nicht-überlappende (i.d.R. konvexe) Polygone wird Kachelung oder **Tesselierung**, jene in Dreiecke **Triangulierung** genannt.

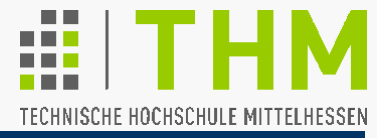

Besonders schnell: **Table-Fill-Algorithm** (Tabellen-Füll-Alg.):

```
/*Initialisierung:*/
for (alle Bildzeilen y)
\{ min[y]=-1; //unmoegl.
  max[y]=-1; }
/*Span-Markierung:*/
for (alle PolyKanten K)
{for(K-Beginn...K-Ende)
 {finde Kantenpunkt 
    (x,y) nach Bresenham
   if (min[y]==-1)
   { min[y]=max[y]=x; }
   else 
 {if(x<min[y])min[y]=x;
 if(x>max[y])max[y]=x;}
}}
```
/\*Polygon-Findung:\*/

**for (alle Bildzeilen y) if (min[y]!=-1) break;**

/\*Polygon-Fuellung ohne oberen Rand:\*/ **for (restliche Bildz.y) {if(min[y+1]==-1)break;**

**for(x=min[y]..max[y])**  ${\tt setPixel/[x][y]}$ ;

> Konvexität gefordert!

 **}** 

**}** 

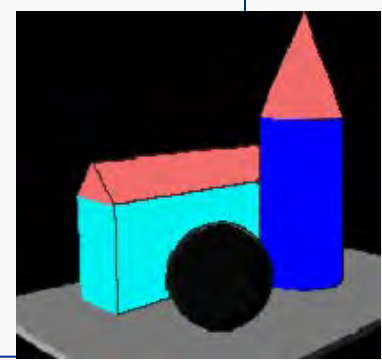

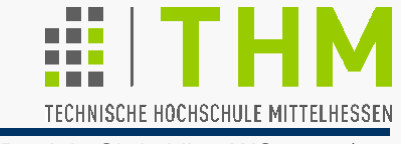

## **Übung:**

Erweiterung des Programms zur Konsole-Darstellung eines 3D-Modells um die wahlweise Füllung seiner Flächen mit ASCII-Zeichen.

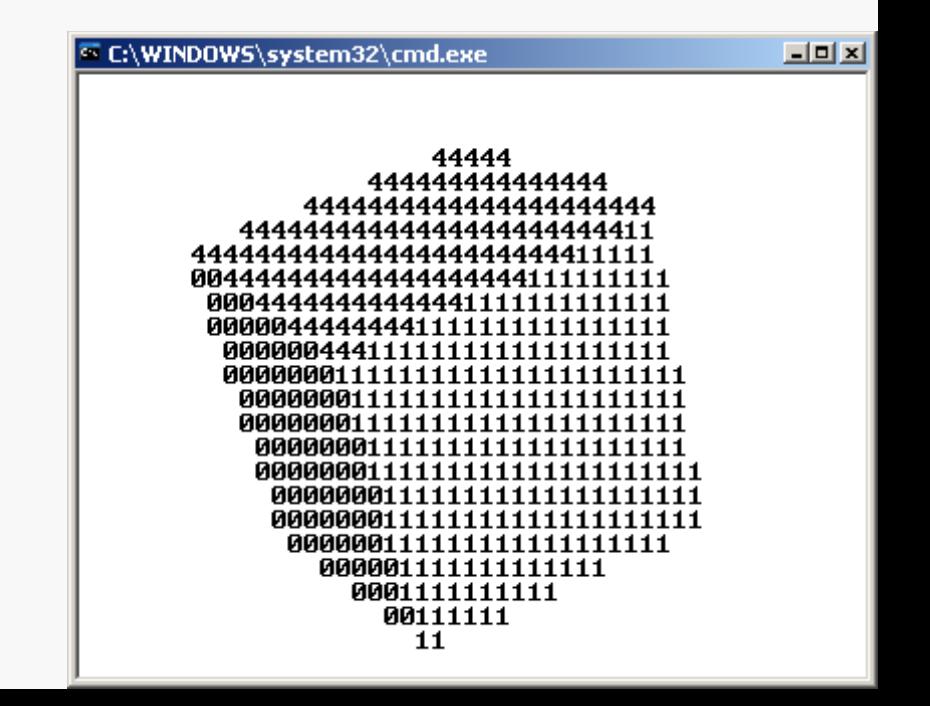

WireCullFill.exe